## **HISTORIAL DE VERSIONES**

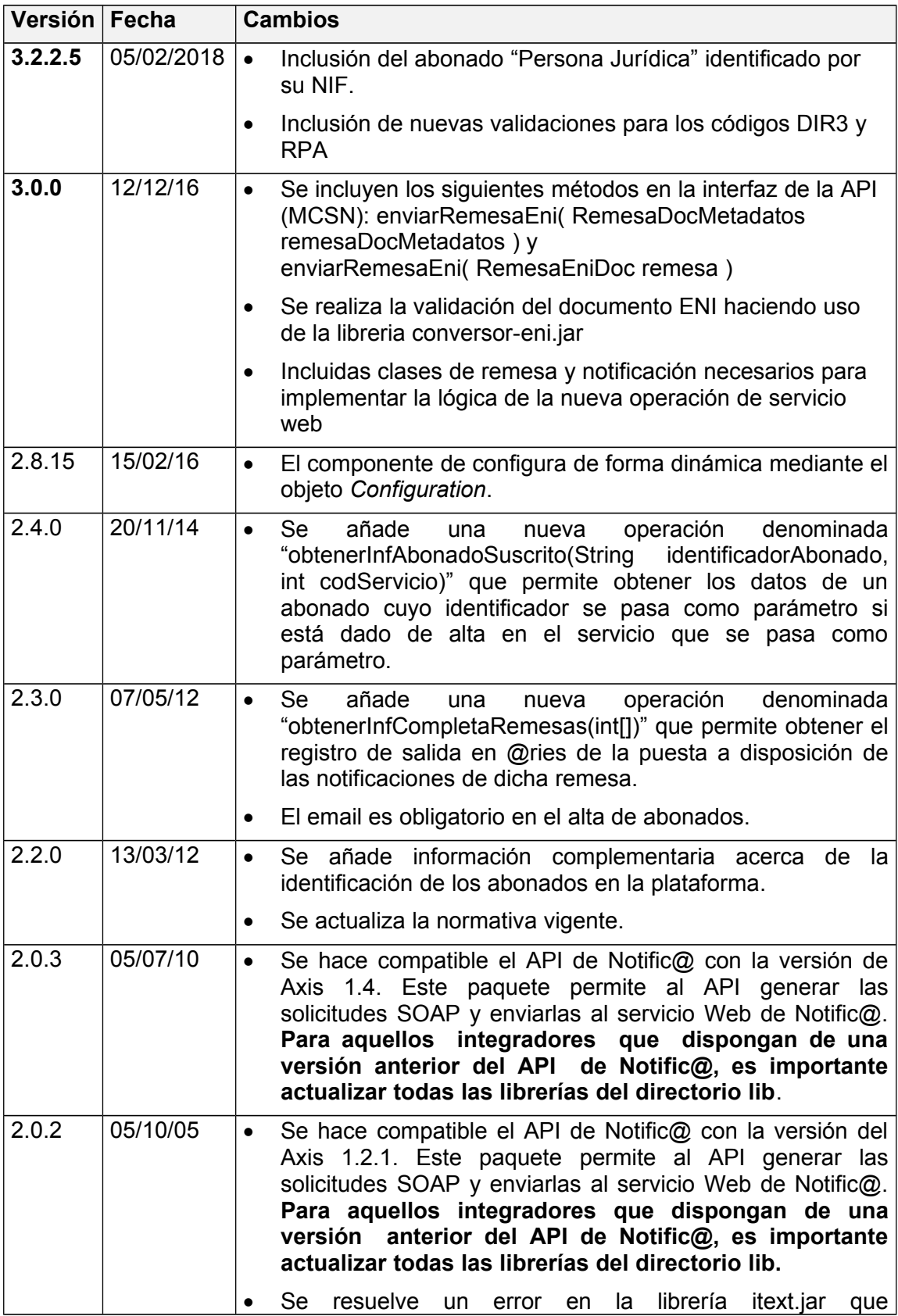

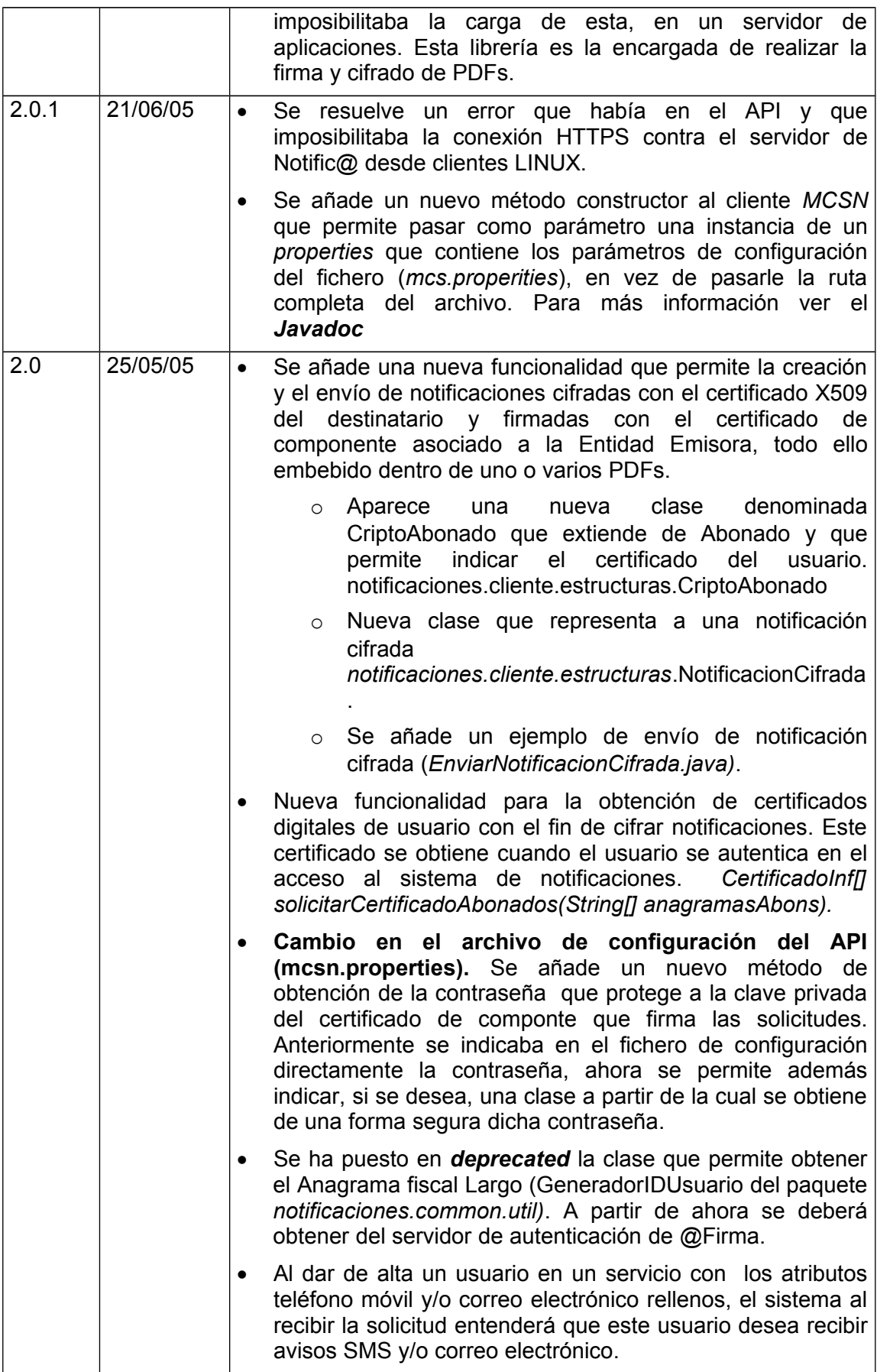

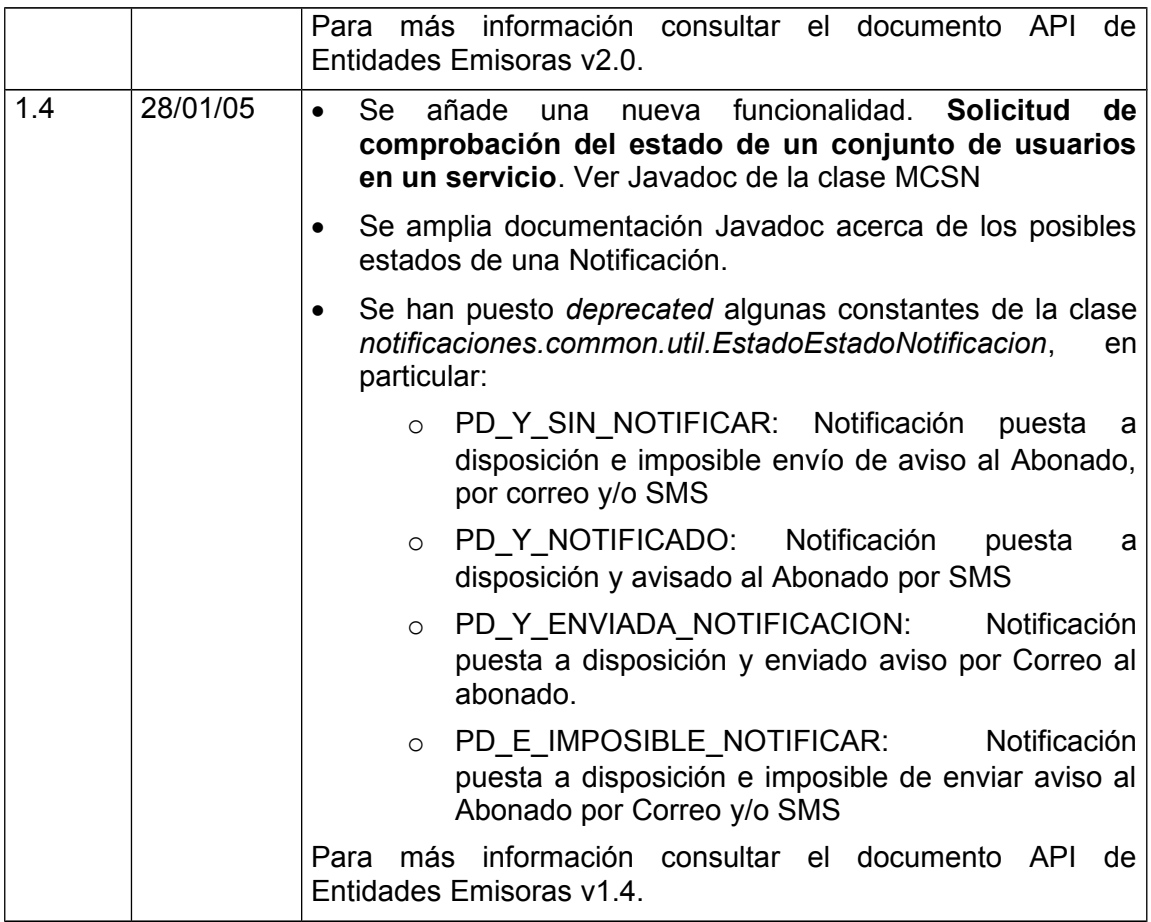